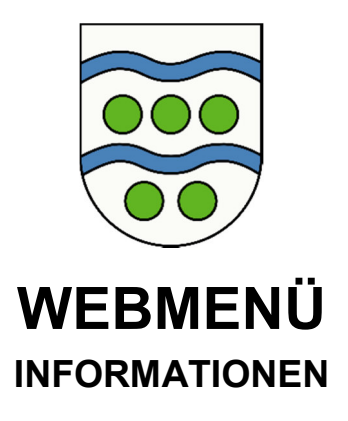

- 1. Das Anmeldeformular bitte ausgefüllt und unterschrieben im Rathaus Lauenbrück abgeben. (Öffnungszeiten: Montag bis Freitag von 08.00 bis 12.00 Uhr, zusätzlich Dienstag 12.00 bis 14.00 Uhr und Donnerstag von 16.00 bis 18.00 Uhr; **außerhalb** der Öffnungszeiten bitte mit Terminabsprache! Tel.: 04267/9300-17) Nach Barzahlung von 5,00 € Pfand, erhalten Sie sofort den Chip von Frau Stephanski oder Frau Fechner.
- 2. Mit dem o.g. Chip kann Ihr Kind das Mittagessen in der Schule an dem vorhandenen Terminal abrufen. Ebenso können Sie sich von zu Hause in Ihr WebMenü-Konto einloggen (gehen Sie dazu auf www.sgfintel.de, und geben Sie in der Suchmaske "WebMenü" ein) und die Buchungen vornehmen.
- 3. Bevor sie das Essen buchen können, müssen Sie Geld auf Ihr WebMenü-Konto einzahlen:

**IBAN: DE30 2915 2550 0003 0411 67 SWIFT-BIC: BRLADE21SHL Konto-Inhaber: Samtgemeinde Fintel Verwendungszweck: Name des Kindes WebMenü-ID** 

Nach dem Zahlungseingang wird der Betrag dem Chip Ihres Kindes gutgeschrieben. **ACHTUNG!** Die Zuweisung des Geldes auf den Chip kann einige Tage dauern. Erst nach der Buchung steht das Geld auf dem WebMenü-Konto zur Verfügung.

- 4. Für Kinder, deren Eltern im laufenden Bezug von Arbeitslosengeld II/Sozialgeld, Sozialhilfe oder Grundsicherheit bei dauerhafter Erwerbsminderung, Kinderzuschlag oder Wohngeld stehen, können nach den Vorschriften zum Bildungspaket Leistungen für die Teilnahme an einer gemeinschaftlichen Mittagsverpflegung beantragt werden. Die hierfür erforderlichen Formulare sind in den Sekretariaten der Schulen, im Rathaus der Samtgemeinde Fintel (Lauenbrück), der Gemeinde Fintel erhältlich oder können unter www.lk-row.de (Bildungspaket) herunter geladen werden. In diesem Fall kostet das Essen 0,00 €.
- 5. Der Vertrag verlängert sich, wenn Ihr Kind erneut zur Ganztagsschule angemeldet wird. **Mit Übergang in Klasse 5 zur Fintauschule kann der Chip weiter genutzt werden. Bitte geben Sie dort an, dass Ihr Kind bereits einen Chip besitzt! Bei Übergang in eine andere Schule kann das Pfandgeld mit Rückgabe des Chips im Rathaus Lauenbrück bei Frau Stephanski, Zimmer 17, wieder eingelöst werden.**